Полная программа **Kotlin QA Engineer**

Курс по активной прокачке навыков автоматизации тестирования на Kotlin для QAинженеров и разработчиков на Kotlin

Длительность курса: 136 часов

# **Модуль 1. Введение в Kotlin**

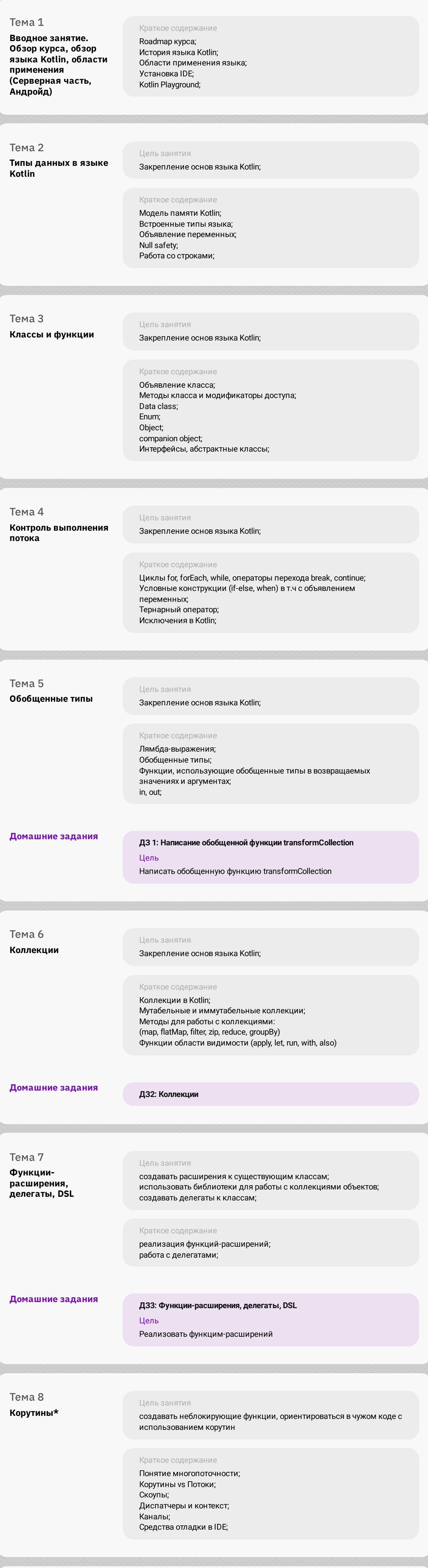

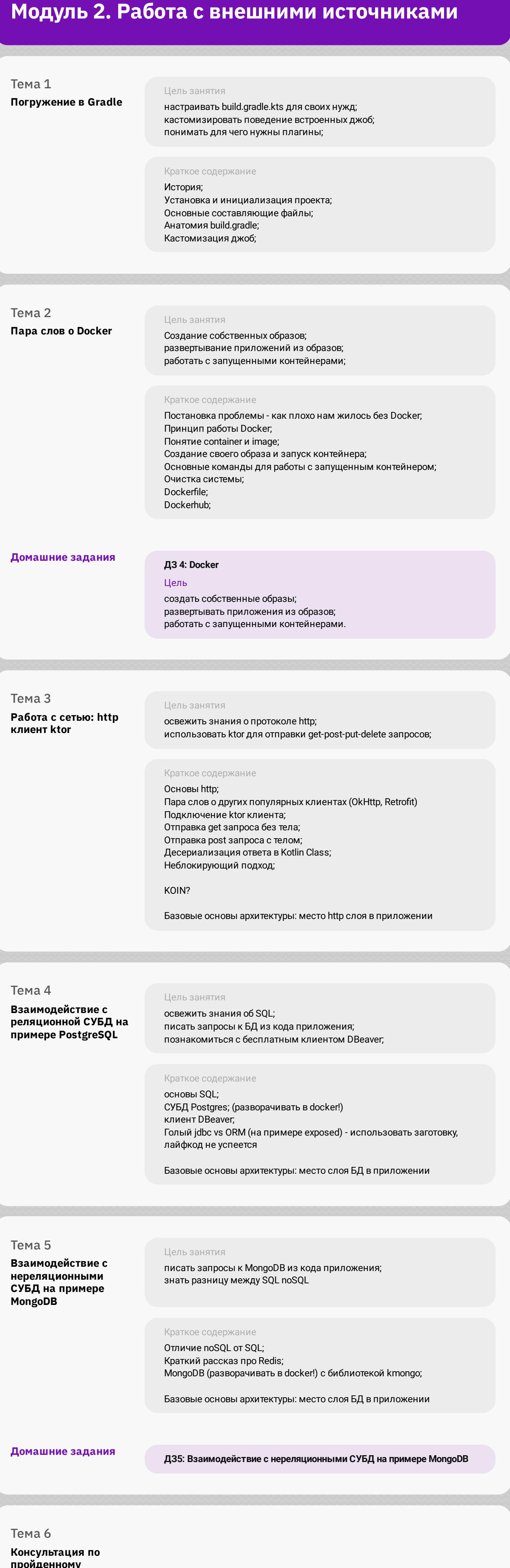

#### **пройденному материалу и ДЗ**

## **Модуль 3. Базовые фреймворки тестирования**

rema / **Практика по тестированию реального приложения**

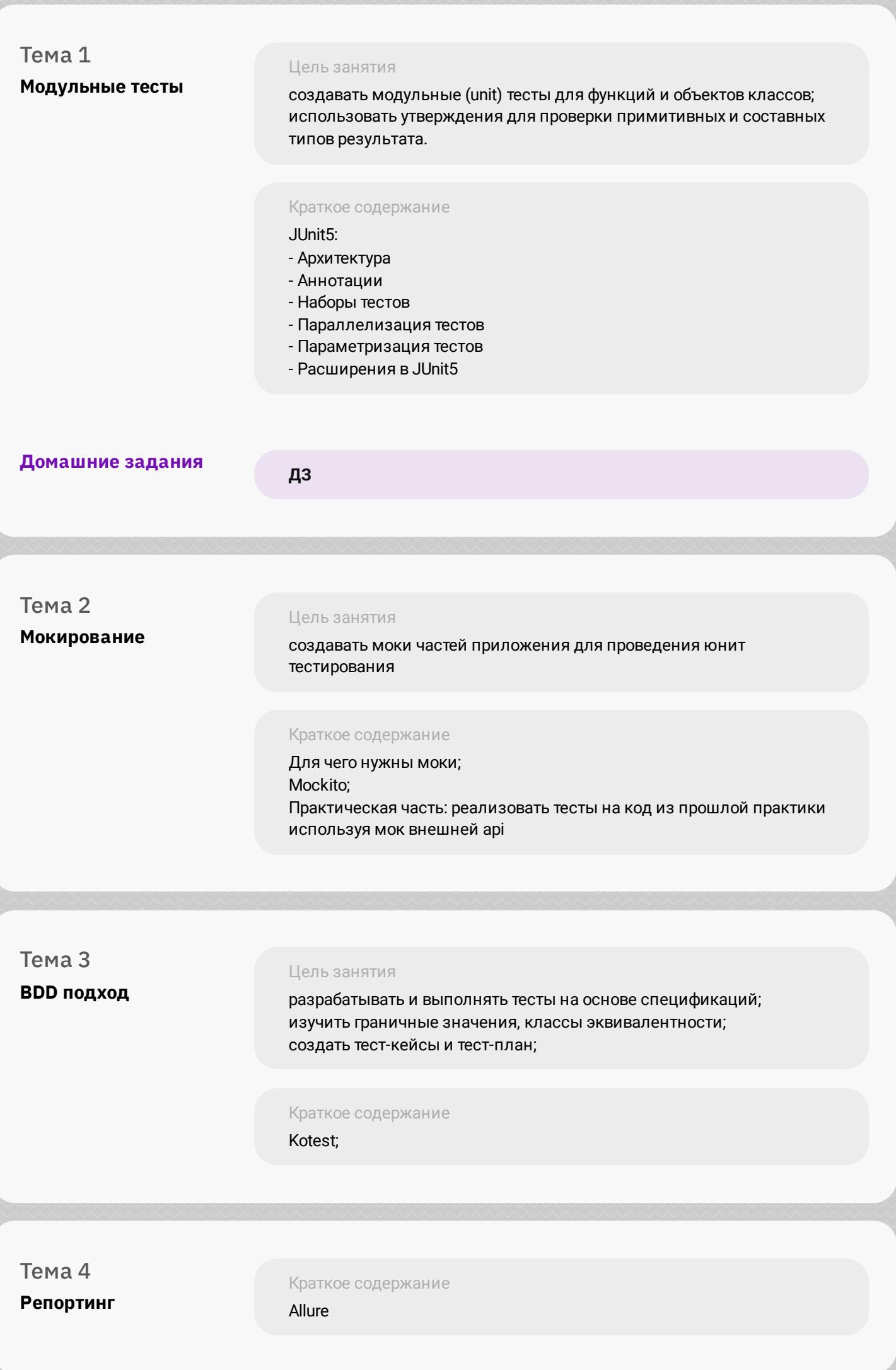

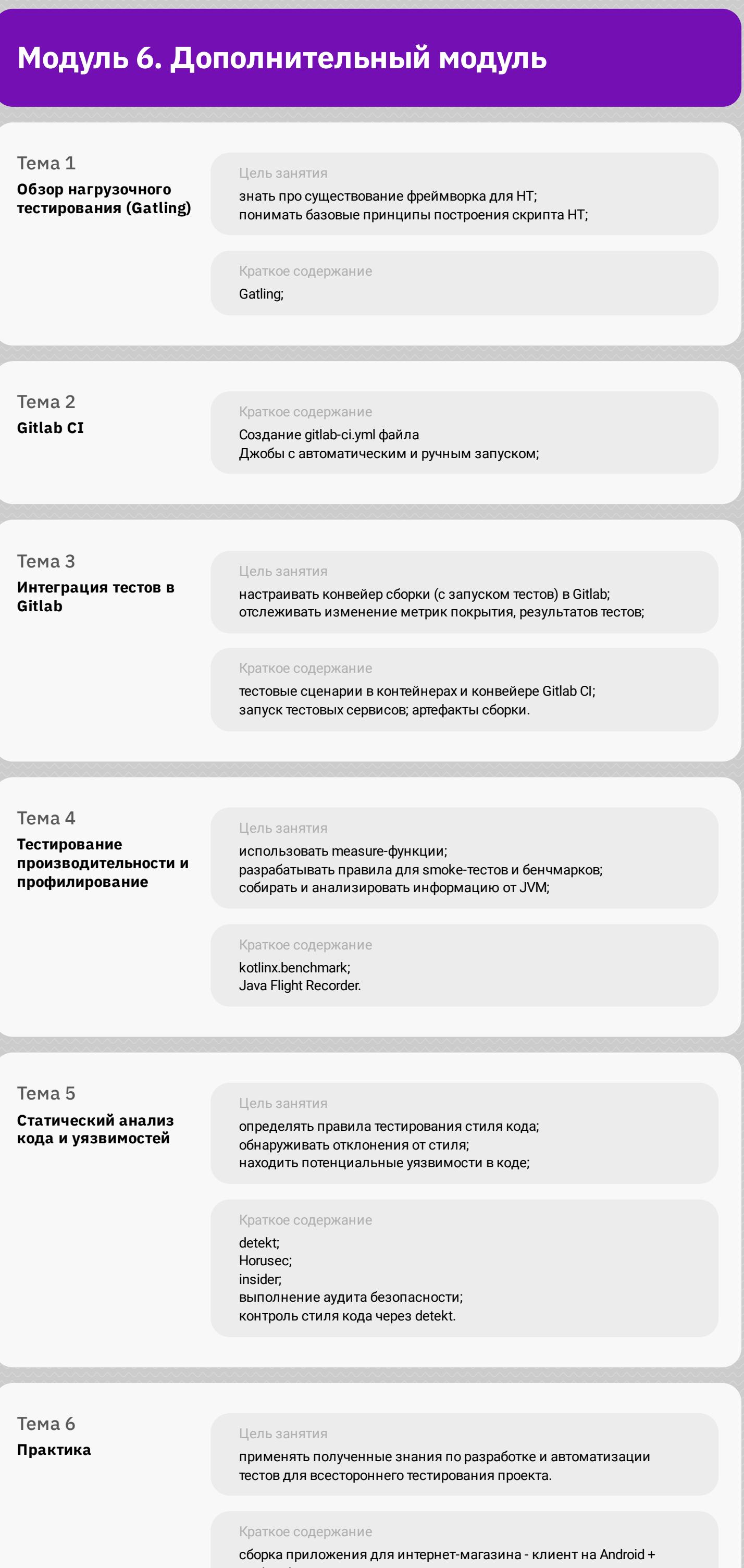

### **Модуль 4. Специфика тестирования серверной части**

Тема 1 **Основы серверной разработки на**

Цель занятия создавать простые rest api; понимать как устроена серверная часть веб приложений;

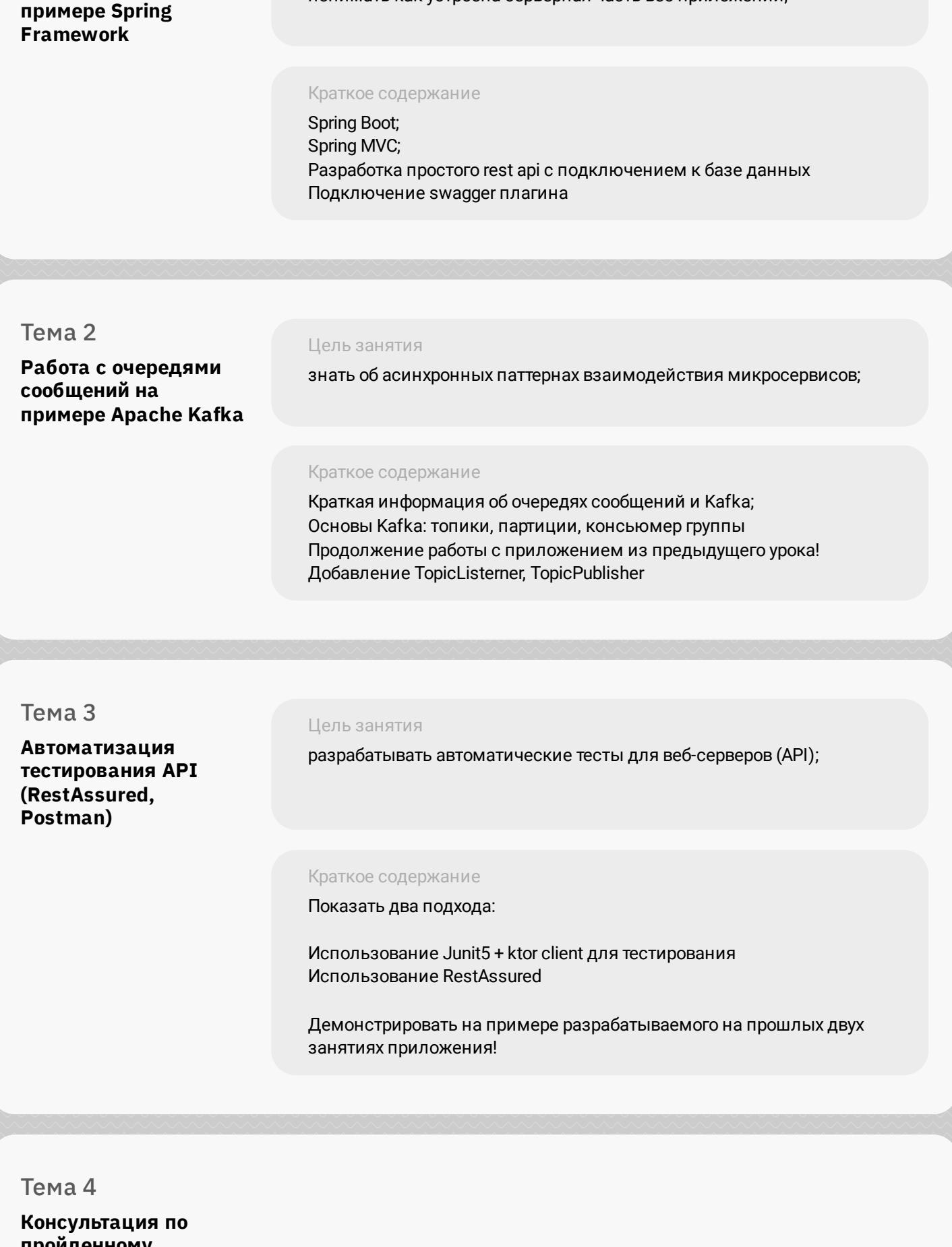

**пройденному материалу и ДЗ**

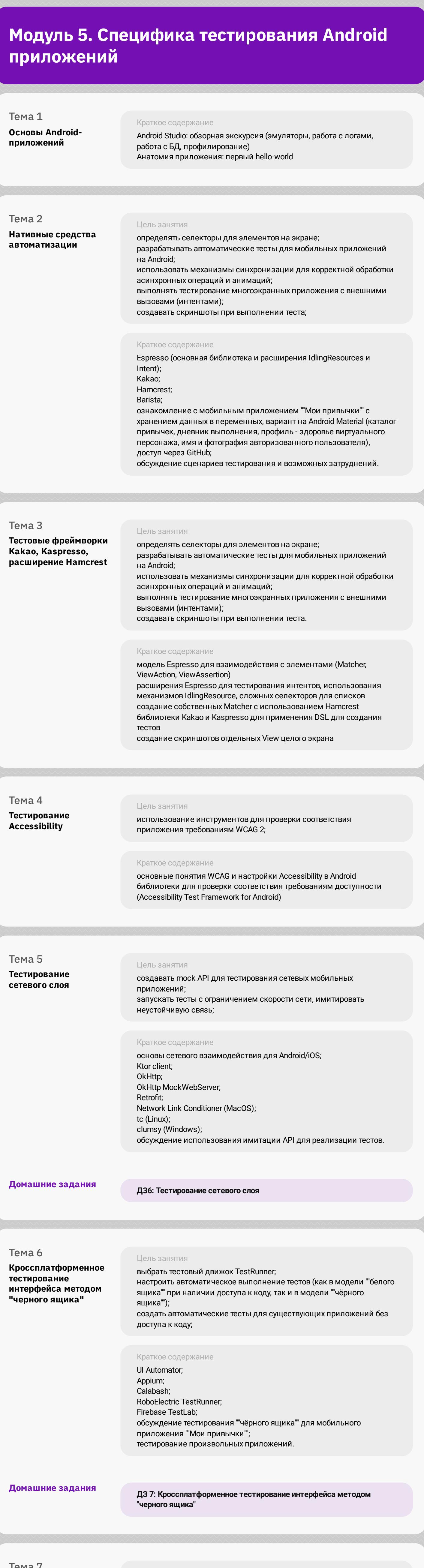

Цель занятия создание тестов для мобильного приложения "uHabits"

Краткое содержание подготовка тестовых двойников; создание DI-контекста для использования тестовых двойников; разработка юнит-тестов для Repository-слоя приложения; разработка интеграционных тестов (Kakao + Hamcrest);

настройка отчетов в Allure.

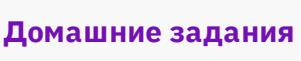

**ДЗ 8: Практика по тестированию реального приложения**

Backend

## **Модуль 7. Подготовка к поиску работы**

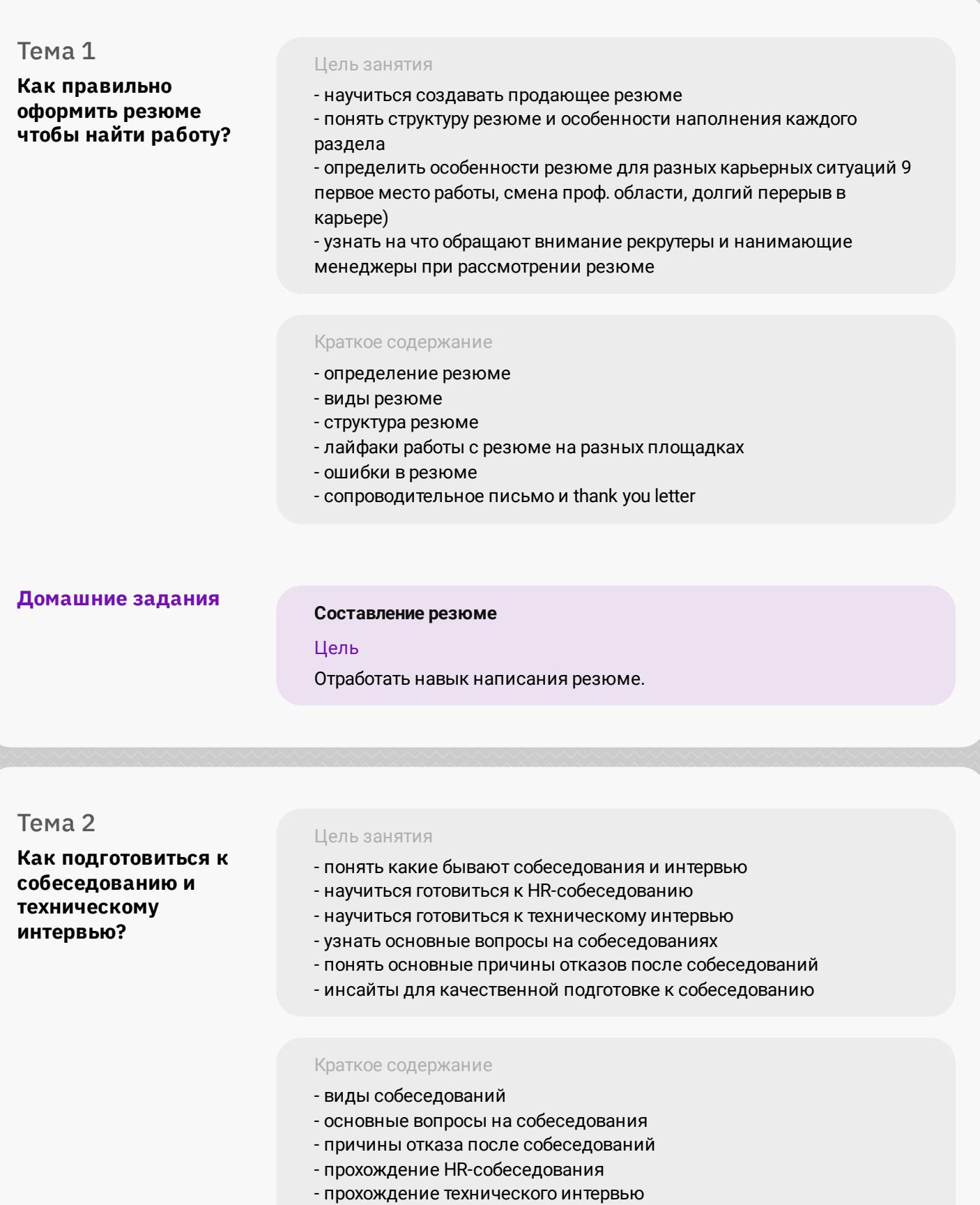

- инсайты эффективного прохождения собеседований

## **Модуль 8. Итоговый проект**

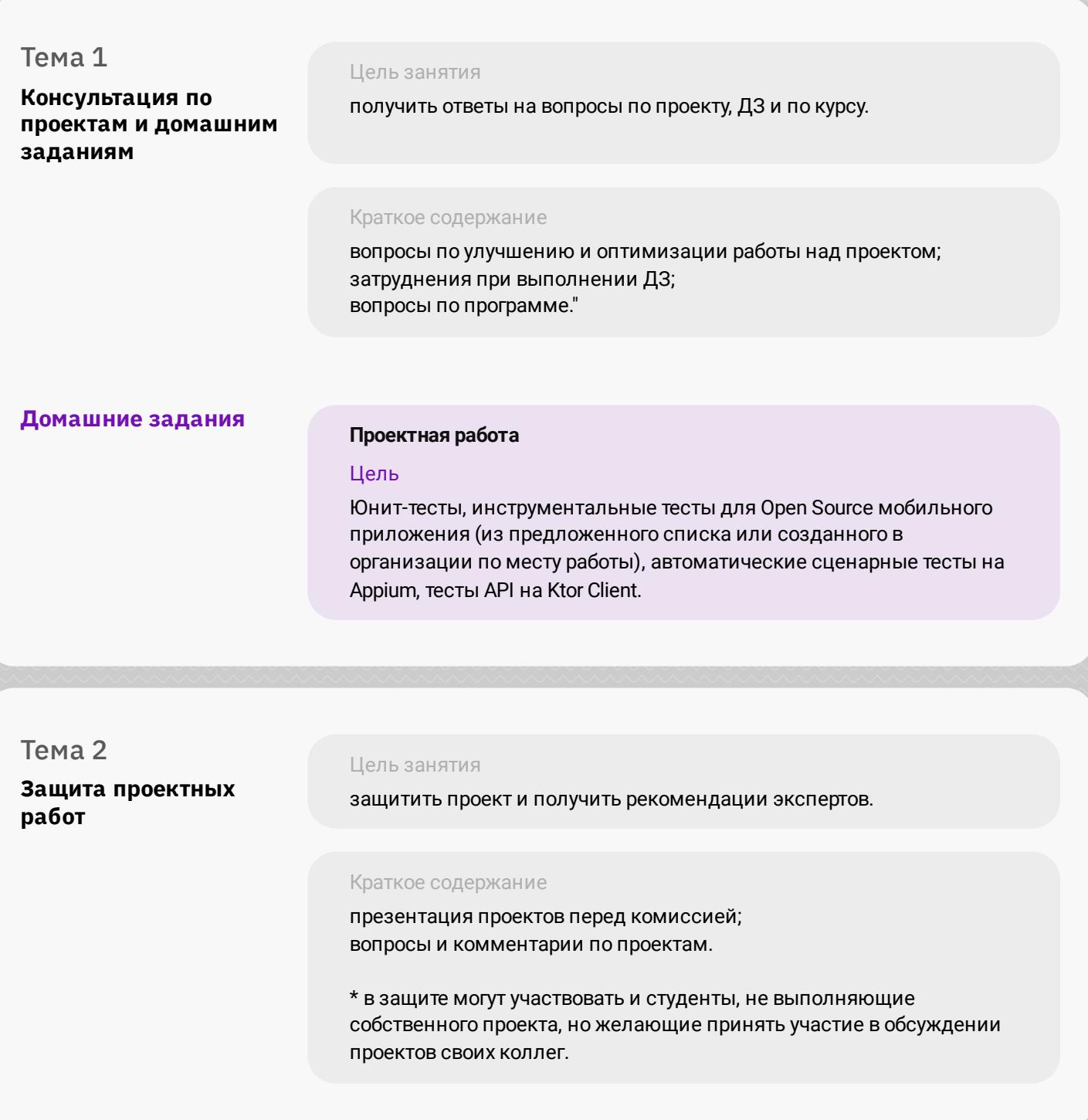